# **Videomizer Crack Download**

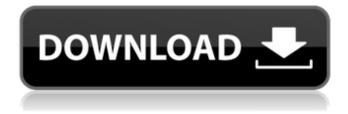

1/5

### **Videomizer PC/Windows**

Watch videos of any length: your mobile or tablet is perfectly equipped for working with all your videos. Just use the HD quality option, and your mobile will easily play most of the multimedia content without stuttering and interrupting. Sort out your videos: it's just a matter of sorting your videos into one category or a different subcategory. It's up to you. Crop your videos: a special function is available for video cropping, whether you have to adjust to the aspect ratio of a laptop screen or create a squared video for your YouTube channel. Calculate your stats: Videomizer Crack Keygen calculates the total duration of each video, the file size, the number of views, likes, dislikes or stars. Adjust the contrast and brightness: optimize the brightness and/or contrast settings. With this, you can easily place the desired video in the center of the screen and make it clear to the user. App for video optimization: apply modifications on your videos. This function supports a variety of functions and has a great effect. Process multiple videos at a time: the Videomizer app supports the batch processing function and supports the import of files from your mobile device. Export videos to many formats: Videomizer lets you optimize and edit videos and then export them to most commonly used file formats like AVI, MOV, MP4, 3GP, MPEG4, WMV and MKV. Automatically or manually stabilize: use the stabilization function and take advantage of the auto-stabilization feature if you do not want to manually optimize your videos. Export to a large variety of formats: Videomizer allows you to optimize your videos and then export them to most commonly used formats like AVI, MOV, MP4, 3GP, MPEG4, WMV and MKV. App for video optimization: apply modifications on your videos with this function. It supports a wide variety of functions and has a great effect. Process multiple videos at a time: it supports the batch processing function and allows you to import files from your mobile device. Export videos to many formats: it lets you optimize and edit videos and then export them to most commonly used formats like AVI, MOV, MP4, 3GP, MPEG4, WMV and MKV. Automatically or manually stabilize: you can use the stabilization function and take advantage of the auto-stabilization feature if you do not want to manually optimize your videos. Add subtitles: if you have provided the audio

#### Videomizer [Win/Mac]

From the makers of Avisoft comes Videomizer, which is a complete toolbox for enhancing, stabilizing and converting videos. This is a crucial addition to any home multimedia collection. With Videomizer, users can easily convert and enhance video recordings by adjusting settings like color, brightness, contrast, sharpness, hue, saturation, and gamma in any video format. You can also apply image effects like blurring, embossing, darkening and recoloring, plus remove noise, reduce audio noise, and even speed up or slow down any video clip. It's a program that is designed to work fast, so you can get to the task at hand quickly, with minimal additional effort. First, you have to choose the source file, then choose the destination file. This can be done manually, which gives you more control, or automatically. You can split or combine multiple files quickly and easily. The result is a personalized media collection, with other tools, where you can get to working on any video file quickly and with the minimum amount of effort. Videomizer allows you to do all this while maintaining the original quality of the video. And the best part? You can use that enhanced video in other programs. With Videomizer, you can apply effects to your videos, edit them with ease, and combine them into a single file. With advanced features like Warp Stabilizer, the software is a musthave addition to any multimedia toolkit. What is the size of Videomizer? How can I get Videomizer? Videomizer is freeware, you just need to download and run the installation file. What are the advantages of Videomizer? Videomizer has many advantages, please read detailed information for details. How to use Videomizer? Videomizer has simple interface, you can use it easily. Videomizer has a built-in converter, which makes the software useful in almost all cases. Videomizer is free but recommended to keep updates, you can use it without registration. What does Videomizer offer? Videomizer includes many useful features, it can be used to make videos more professional and

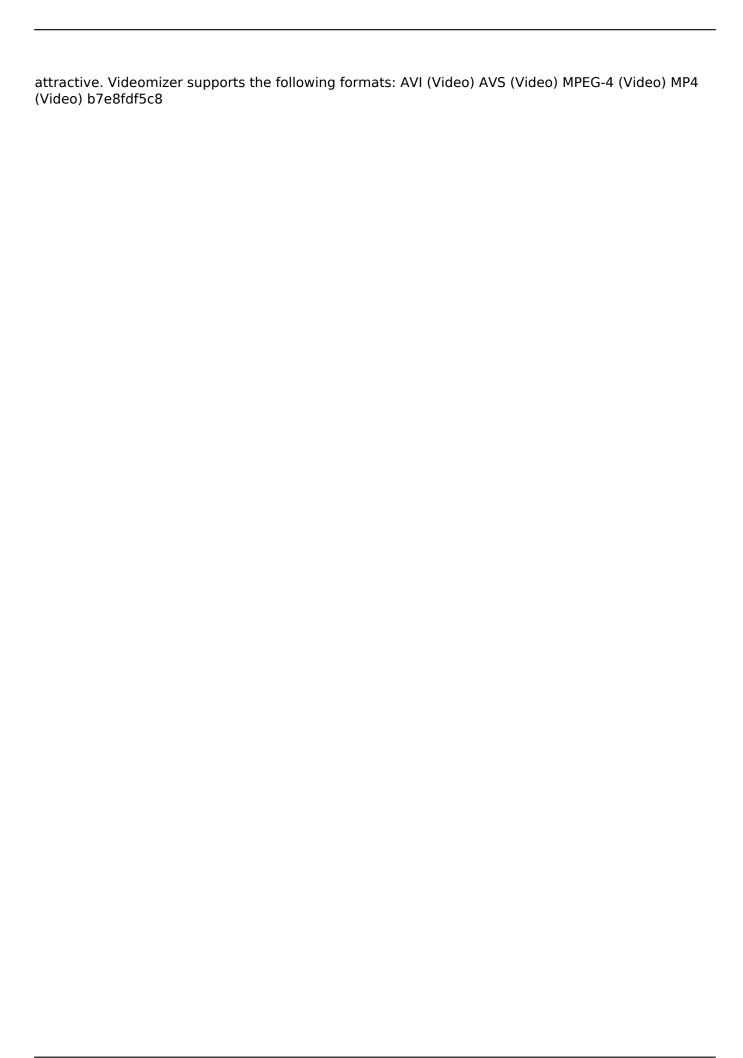

#### **Videomizer Torrent**

A simple and effective video editor for beginners, Videomizer is a tool that lets you manipulate video files on your computer. You are given the ability to convert, trim, stabilize, optimize and even apply a range of filters to your videos. There are several other features in addition to this but this app is free and much of the features are useful. Best Video Editing Software For 2017 - The Ultimate List The Fujifilm X-T100/2 camera is a stylish and functional model. It comes with an option to attach a lens. but you also have a choice of detachable lenses. The camera is very compact so you can easily take it on trips or with you on holidays. It is a camera for those who like to learn to use a digital camera. It is very easy to use as long as you don't have a shortage of patience. Camera Specifications FUJIFILM X-T100/2 This camera is designed to be compact with a small body and easy to carry. It comes with an option to attach a lens, but you also have a choice of detachable lenses. It is a camera for those who like to learn to use a digital camera. It is very easy to use as long as you don't have a shortage of patience. Advantages - Detachable 18-55mm f/3.5-5.6 kit lens - Waterproof - 10fps - Compatible with most smartphones - Connections via Wi-Fi - Access to Fujifilm's Eco System - High-speed processing - Autofocus system. Disadvantages - Tripod not included - Very bulky - Automatic power off when the battery runs low The Fujifilm X-T100/2 is a stylish and functional model. It comes with an option to attach a lens, but you also have a choice of detachable lenses. The camera is very compact so you can easily take it on trips or with you on holidays. It is a camera for those who like to learn to use a digital camera. It is very easy to use as long as you don't have a shortage of patience. The Fujifilm X-T100/2 camera is designed to be compact with a small body and easy to carry. It comes with an option to attach a lens, but you also have a choice of detachable lenses. It is a camera for those who like to learn to use a

#### What's New in the Videomizer?

Videomizer is a video capture tool that turns any website into a video stream. With the help of the software, you can record almost any website and use it in your projects, in a very easy way. With the help of videomizer you can record almost any websites. It allows you to record any video stream from a website, such as Youtube or Dailymotion. This product is completely FREE! However, you can purchase additional software to enhance or use the features that this software has. Videomizer Features: 1. Support Chrome, Safari, Firefox, Opera, IE and Nautilus. 2. Record from any website 3. Support command prompt. 4. Easily convert video into other formats for editing. 5. Edit or crop the video in different sizes. 6. Good for you to use in projects or online web-shows. Videomizer Supported Websites: You can use any website, which supports web-stream video player, through this Video capturing tool. Some of the websites, that you can record through this program are dailymotion, youtube, and many more. Some websites, which are not supported by this application are ifile, Metacafe, sine, MSN, Vimeo, etc.Q: How to move panel in Android? I am developing a library for my android application where I want to show a panel with the title "Loading..." in the center of the screen when my library is started. After that, I show the details of that library through webview in that panel, but as it takes time for it to load, I want to display the panel with the "Loading..." text in the center of the screen while the library is started and the library details starts loading in that text. How to move the panel with this text in the center of the screen in Android? A: I had the same problem a year ago. Instead of moving the panel with the text, I opted for a text view + image view where I added an indicator view to show that an action is in progress. Click the image to see a full implementation. A: This can be achieved using a Progress Bar and AsyncTask. For more detailed discussion on this, please see these SO posts: android: Progress bar and Async task Android Async task progress dialog Q: Basic question about "lets"

## **System Requirements For Videomizer:**

Minimum specs recommended: -Intel Core i3-3225 @ 3.1GHz or equivalent -4GB RAM -256GB hard drive space -DirectX 11 -Windows XP, Vista, 7, or 8 Recommended specs recommended: -Intel Core i5-3570 @ 3.5GHz or equivalent -8GB RAM Minimum specs recommended:Jud

https://towntexas.com/wp-content/uploads/2022/07/Kill\_Process\_Crack\_Updated\_2022.pdf

https://guaraparadise.com/2022/07/04/widcomm-btw-development-kit-crack-download-latest-2022/http://wrislime.volasite.com/resources/Better-File-Attributes-2040-Crack---Activation-Final-2022.pdf

https://orangestreetcats.org/html-signature-block-code-generator-crack-download-mac-win-latest/

https://www.ocacp.com/wp-content/uploads/2022/07/12x12 Free Toolbar Icons.pdf

https://esglaiart.es/wp-content/uploads/2022/07/Aicoosoft Video Converter.pdf

http://www.chimfab.com/?p=16642

http://shippingcasesnow.com/?p=7504

https://wintermarathon.de/advert/birdfont-3-2-5-10-crack/

https://www.rentbd.net/lispide-net-free-license-key-x64-april-2022/

http://www.fondazioneterracina.it/wp-content/uploads/2022/07/frazcunn.pdf

http://tekbaz.com/2022/07/04/news-ly-free-download/

https://limitless-sea-84580.herokuapp.com/Beeftext.pdf

https://goldcoastuae.com/wp-content/uploads/2022/07/cherhasi.pdf

 $\underline{https://beautysecretskincarespa.com/2022/07/04/butt-broadcast-using-this-tool-0-1-15-crack-serial-butters.}\\$ 

<u>number-full-torrent/</u>

http://wp2-wimeta.de/folder-organizer-3-1-0-free-download-macwin-latest/

https://obscure-wave-13409.herokuapp.com/Mathomir.pdf

https://corporateegg.com/easy-message-crack-with-serial-key-free-download-updated-2022/

http://radialamoladora.com/?p=3401

https://botdirectory.net/wp-

content/uploads/2022/07/ShareMeNot For Chrome Crack Download 3264bit.pdf

5/5